عنوان مقاله : Learning\_E) اول ) گروه مطالعاتي : IT گروه كاري : Learning\_E **ارائه دهنده:** محمدرضا توکلی تاريخ ارائه: /٩/"٢ ٨٣ **سرپرست گروه كارى:** على اصغر انصارى **اصلاح كننده :** محمدرضا توكلى تاريخ اصلاح: ٢./ ١٢/ ٨٣ مرجع: Internet

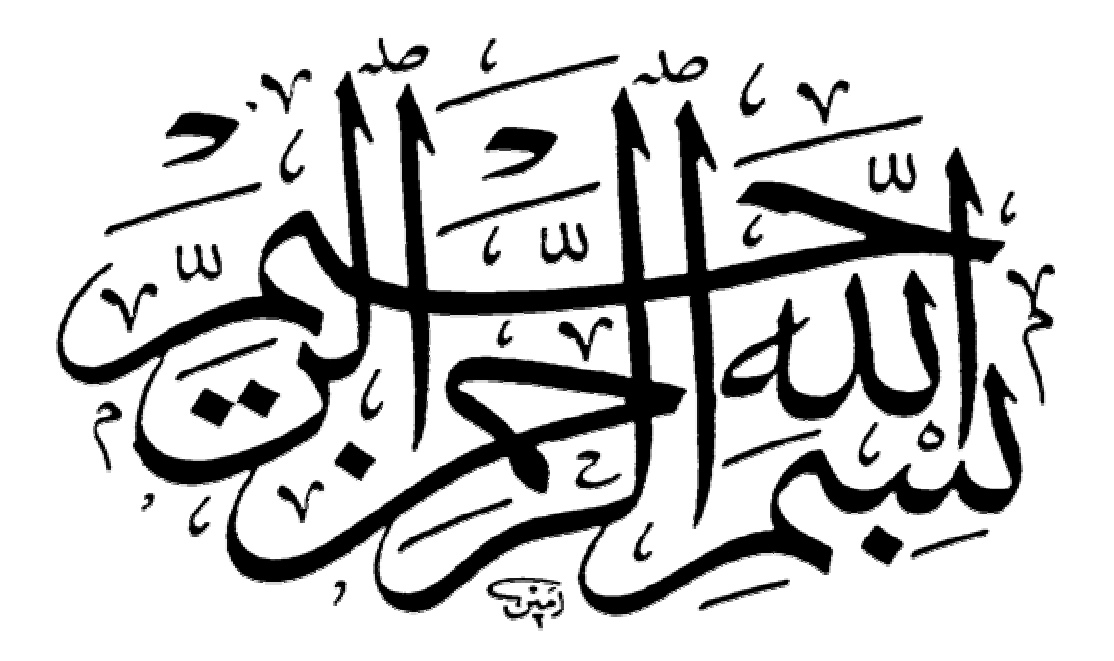

# **E-Learning**

**VOL 1**

بشر از مدتها قبل پی بـه اهمیـت آمـوزش بـرد.و در ایـن راسـتا سـعی در برداشتن موانع موجود در سـر راه این مهم کرده است.که یکی از این موارد سعی در پیدا کردن راهی بود که نیاز به حضور معلم و متعلم هر دو در یک مکان نباشد.بلکه از راه دور بتوان شخص را آموزش داد. مسئله آمـوزش از راه دور(distance learning) در دنیای امروزی که دنیای اطلاعـات وفنـاوری اطلاعات گفته میشود به صورت (E-LEARNING) یا آمـوزش الکترونیکـی در آمده است.از طرف دیگر لزوم این مسـئله را نمیتـوان فقـط بـه دلیـل وجـود تکنولوژې اینترنت دانست بلکه فرهنگ و نحـوه زنـدگې امـروزې ایـن چنـین ایجاب می کند. امـروزه تکنولـوژک از سـه منظـر بـا آمـوزش مـرتبط شــده و دوشـادوش آن حرکـت مـي کنـد: <u>موضـوع , ايـزار و يســتر آمـوزش .</u>در ايـن راستا دست اندرکاران IT و CT هرچه بهتر از این توانمندک هاک آموزشپی تکنولوژې استفاده کنند، در ابعاد اقتصادې اجتماعيي و فرهنگې کشور اثـر گذار خواهند بود . وزارت ICT به جهت چشم انـداز ۲۰ سـاله ای کـه بـرای خود ترسیم کـرده و از جـهـت اینکـه متـولی زیرســاخت انتقـال اطلاعـات در کشور است باید در جهت آماده سازک بستر آمـوزش الکترونیـک در سـطح منطقه برنامه ریزی نماید و پهنای باند لازم برای ایجاد یک سیِیستم ِ جـامع آموزشـي در منطقه را در محاسـبات ايجاد زير سـاخت مد نظر قرار دهد زيـرا از یک طرف پیش بینی می شود ارزش افزوده سرویس هاک آموزشپی در آینده ِ قابل ملاحظه خواهد بود و از طرف دیگـر از آنجائیکـه بســتر ســازک و ایجاد زیر ساخت امرک هزینه بر و نیازمند سرمایه گذارک کـلان اسـت لـذا يخش خصوصي معمولا وارد اين مقوله نمـي شـود ولـي ايجـاد ايـن بســتر زمینه های فعالیت برای بخش خصوصی و در نتیجه اشـتغال زائـی بـرای کشور را باعث می شود .همچنین با ید خاطر نشــان ســاخت بـا توجـه بـه رشد تصاعدک IT و مقرون به صرفه وگسترده بـودن E-L ، مناســب تـرین و عملی ترین روش برای پر کردن شکاف عملی و نیاز های آموزشی ِ است و امکان استفاده از پتانسیل علمی بسیار بالاک اپرانیان خارج از کشور ، با اســتفاده از ایـن روش میســر شــده و بعبـارتبي ایـن روش بصـورت مجـازې نخبگان علمی مهاجرت کرده کشور را بر مـی گردانـد وجوابگـوک مناســبی براک پراکندگی و تنوع جغرافیائی و کمبود امکانات آموزشـی و خیل عظیم نیاز هاک متنوع اموزشپی است.

## تعريف

آموزش الكترونيكي (E-Learning) عبارت است از ارائه محتواي آموزشي و تجربيـات اســاتيد مجــرب هــر رشــته از طريــق تكنولــوژي الكترونيــك بــه دانشجویان علاقه مند ، که این دانشجویان میتوانند در هـر نقطـه جـهـان از این آموزشـها بهره مند گردند .از نگاهـي ديگر يك سـيسـتم آموزش از راه دور کاري جديد و هنرمندانه و راه حلي جامع ميباشــد کـه بـه موسـسـاتي کـه خواهــان حركــت در مســـير تكنولــوژي روز و تغييــر روشـــها و محــيط هــاي آموزشـي خود هسـتند ، امکان دسـتيابي به شـيوه هـاي نـوين آموزشـي را فـراهم مينمايـد. اصـطلاح آمـوزش الكترونيكـي، شــامل ليســت بزرگـي از كاربردهــا و عملكردهــا از جملــه آمــوزش مبتنــي بــر وب (web based Training)، آمــوزش مبتنــي بــر كــامپيوتر، كلاســـهاي مجــازي ( Virtual classroom)، و همكاريهاي الكترونيكي (Digital cooperation) است.

#### اهداف

اهداف را مپي توان به صورت <u>کوتاه مدت</u> براې آموزش دهندگان منفرد مراکز اموزشـي مختلف و سـازمانهاې مختلف وبصورت <u>پلند مدت</u> در سـطح کشـور ومنطقه ارزيابي نمود. فراهم ساختن تجهيزات سخت افزاري و مخابراتي شـامل پهناې باند و امکانات Hosting داراې امنيت و کارايي مناسـب و نرم افزارهای لازم شامل : نرمافزارهاي مديريت شبكه، پايه و نرم افزارهای غیر کاربردی و کاربردی لازم همچنین امکان اعمال قوانین و مقررات و خصوصیت آموزشپی هر سازمان جهت امکان پذیرساختن هدف مورد نظر در قالبې کارآمد و بهينه و در راستاي پاسخگويې به نيازمنديهاي آموزشي مخاطبین مختلف (اعم از تامین کنندکان و عرضه کنندگان درس، فراگیران و مديران آموزشيي) در سطح کلان.

## ساز کار ها

- **۷** پیشنهاد زیر ساخت لازم براک E-L در سطح منطقه و کشور **⊻** پیشنهاد روش های مناسب و معقول برای پیاده سـازی سـیسـتم جامع E-L
	- ▲ آماده سازک و سازمان دهی منابع آموزشـی
- **⊻** ایجاد آمادگی لازم در مراکز آموزشـی ICT برای تامین نیاز های آموزشـي با اسـتفاده از E-L

# مراحل اجراي يروژه

- فاز صفر(مطالعه)
	- فاز یک پایلوت
	- فاز دو تهران
- فاز سه ۸ مرکز استان ● فاز چهار مخابرات استانها
- فاز پنج کل کشورو منطقه
- صاحب کار:عدم وجود متولی مناسب و برنامه ریز و انجام کارهای موازِفُ در سازمانَهای دوّلتی وعدمُ وَجُودُ تقسَيْمُ کار صَحيَح و اصولی با دیدگاههای درست کارشناسی و در نظر نگرفتن ظرفیتها و توانمندیهای بستر موجود و بستر در حال اَفزایش دیتا. ً
- هزینه:عدم قرارگیری بودجه مناسب در جهت درست سبب افزایش میزان هزینه های مربوطه در این دوره پنج ساله و افزایش روزافزون این هزینه ها گردیده است.